# Programming and Problem Solving through C Language O Level / A Level

# Chapter - 11 : File Processing

# Concept of Files

- Many real-world problems handle large volume of data and in such situations external storage devices like the floppy disk and the hard disks are used.
- Data is stored in these devices using the concept of files.
- A file is a collection of related data stored on a particular area of the disk.

#### Filenames

- Every disk file has a name, and one must use filenames when dealing with disk files.
- Filenames are stored as strings, just like other text data.
- The rules as to what is acceptable for filenames and what is not differ from one operating system to another.

#### Types of Files

- 1. Text files
	- Text files are the normal .txt files. The text files are easily created using any simple text editors such as Notepad.
	- We can see all the contents within the file as plain text and the contents can be modified.
	- These files require minimum effort to maintain, are easily readable, and provide the least security and takes bigger storage space.

#### 2. Binary files

- Binary files are mostly the .bin files in the computer.
- Instead of storing data in plain text, they store it in the binary form (0's and 1's).
- These files can hold a higher amount of data, are not readable easily, and provides better security than text files.

#### File Operations

Operations allowed on files, either text or binary are:

- 1. Creating a new file
- 2. Opening an existing file
- 3. Closing a file
- 4. Reading from and writing information to a file

### Opening a file

- The process of creating a stream linked to a disk file is called opening the file.
- When one opens a file, it becomes available for reading (meaning that data is input from the file to the program), writing (meaning that data from the program is saved in the file), or both.
- After working with the file, close the file.
- To open a file, use the **fopen**( ) library function.

```
FILE *fptr:
fptr = fopen("fileopen", "mode");
```
- FILE is special data type to handle the File Stream pointer.
- The prototype of fopen() is located in STDIO.H and it reads as follows:
- This prototype tells the programmer that fopen() returns a pointer to type FILE, which is a structure declared in STDIO.H.
- The members of the FILE structure are used by the program in the various file access operations.

### Example – 1

 #include<stdio.h> #include<stdlib.h>

void main ( )

```
\{ FILE *fp;
        fp=fopen("abc.txt","w"); 
       fprint(fp, "%s %d\n","Ajay Kumar",30);
        fclose(fp);
```

```
}
```
# Example -2

```
#include<stdio.h> 
#include<stdlib.h> 
int main ( ) 
{ FILE *fp; 
         fp=fopen("abc.txt","r"); 
        if(fp = NULL)
          { printf("Error : Can't open file"); 
           return 1; 
          } 
         else 
          { printf("File Opened.. Sucessfully"); 
           fclose(fp); 
           return 0; 
\longrightarrow}
```
- For each file that has to be open, one must declare a pointer to type FILE.
- The fopen(), that function creates an instance of the FILE structure and returns a pointer to that structure.
- A programmer uses this pointer in all subsequent operations on the file.
- If fopen() fails, it returns NULL.
- The argument filename is the name of the file to be opened.
- As noted earlier, filename can—and should--contain a path specification.
- The filename argument can be a literal string enclosed in double quotation marks or a pointer to a string variable.
- The argument mode specifies the mode in which to open the file.
- In this context, mode controls whether the file is binary or text and whether it is for reading, writing, or both.
- The default file mode is text.

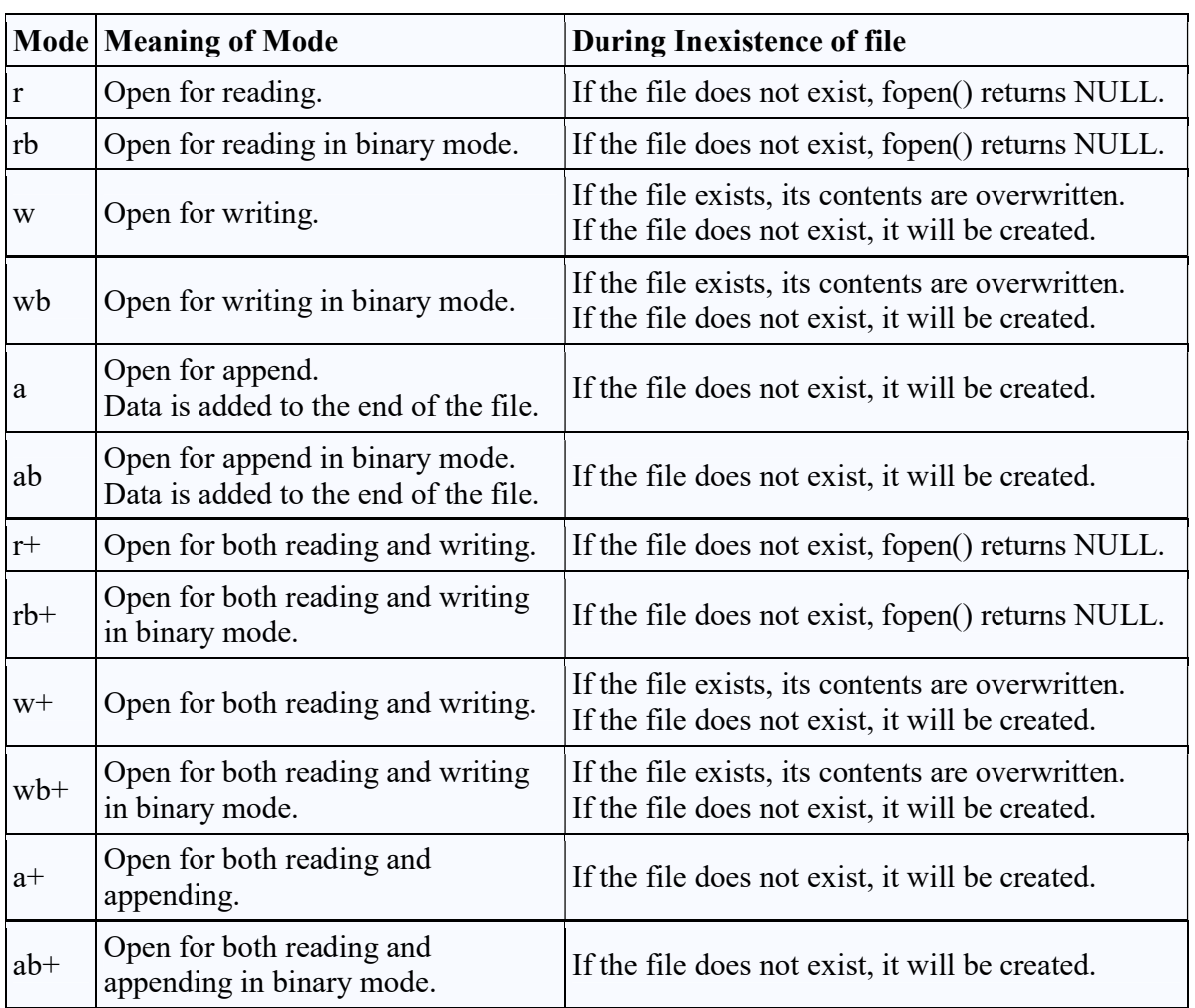

# Modes of Opening File

# Closing a File

- fclose() function in File Handling.
- When a programmer opens a file in read or write mode then he performs appropriate operations on file and when file is no longer needed then he closes the file.
- FILE close will flush out all the entries from buffer.
- Syntax

fclose(FILE \*fp);

# Example

 #include<stdio.h> #include<stdlib.h>

void main ( )

{ FILE \*fp;

 fp=fopen("abc.txt","w"); fprint(fp, "%s %d\n","Ajay Kumar",30);

### fclose(fp);

}